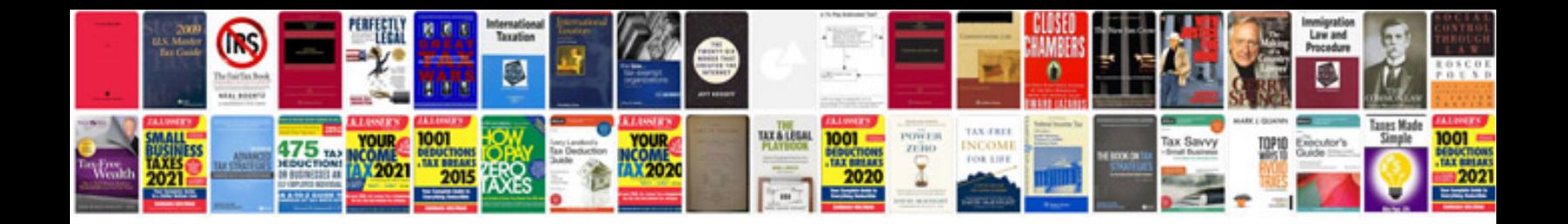

**Proofreading samples**

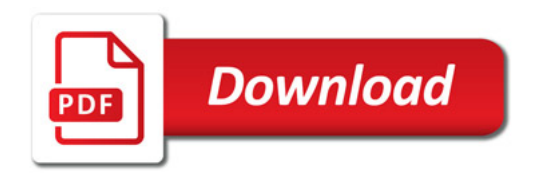

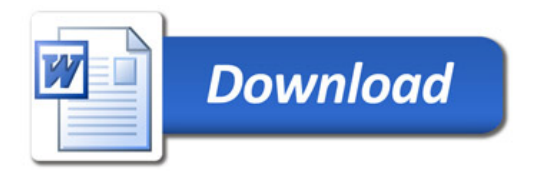